# **eole-proxy - Tâche #10438**

# **Tous les serveurs de maj EOLE ne sont pas présents dans domaines\_noauth et domaines\_nocache**

30/01/2015 14:38 - Klaas TJEBBES

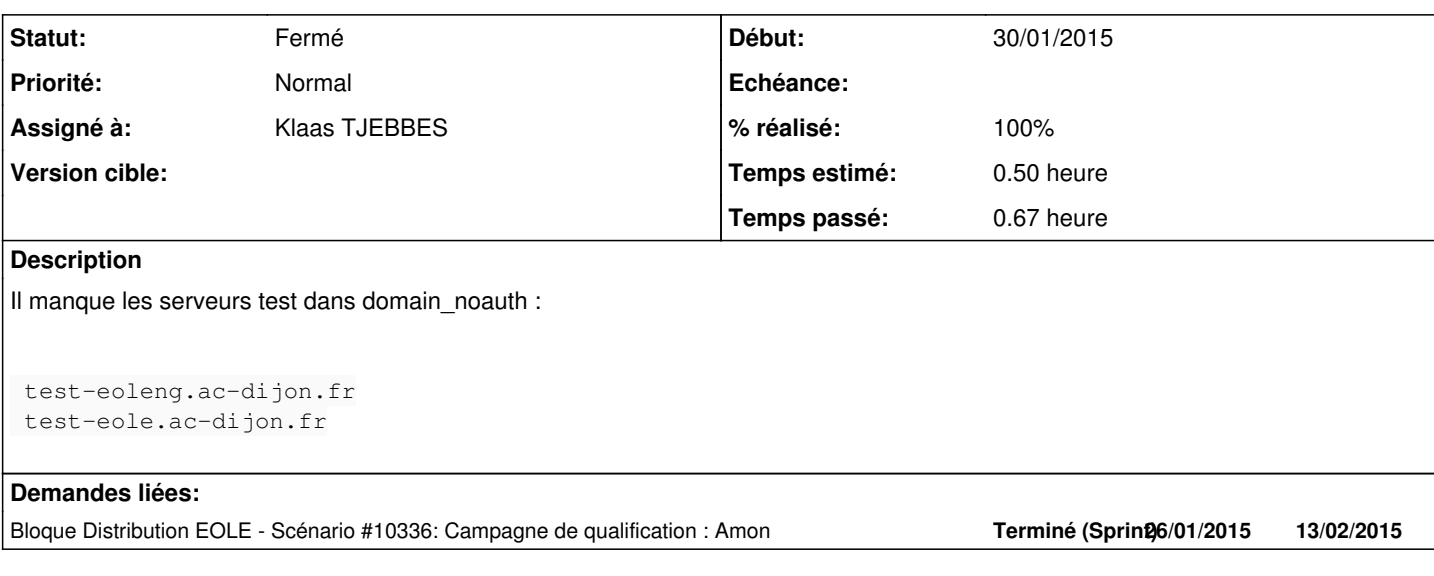

#### **Révisions associées**

## **Révision 09bf8274 - 30/01/2015 14:42 - Klaas TJEBBES**

ajout des serveurs de test EOLE dans domaines\_noauth et \_nocache FIXES #10438

#### **Historique**

### **#1 - 30/01/2015 14:41 - Klaas TJEBBES**

*- Sujet changé de Tous les serveurs de maj EOLE ne sont pas présents dans domaines\_noauth à Tous les serveurs de maj EOLE ne sont pas présents dans domaines\_noauth et domaines\_nocache*

*- Description mis à jour*

### **#2 - 30/01/2015 14:47 - Klaas TJEBBES**

*- Statut changé de Nouveau à Résolu*

*- % réalisé changé de 0 à 100*

Appliqué par commit [09bf82748d0ed411f2b7c8a31806e55f6e9952a3](https://dev-eole.ac-dijon.fr/projects/eole-proxy/repository/revisions/09bf82748d0ed411f2b7c8a31806e55f6e9952a3).

#### **#3 - 04/02/2015 14:49 - Joël Cuissinat**

- *Tracker changé de Anomalie à Tâche*
- *Assigné à mis à Klaas TJEBBES*
- *Temps estimé mis à 0.50 h*
- *Restant à faire (heures) mis à 0.5*

#### **#4 - 04/02/2015 14:50 - Joël Cuissinat**

*- Restant à faire (heures) changé de 0.5 à 0.0*

#### **#5 - 09/02/2015 10:07 - Joël Cuissinat**

*- Statut changé de Résolu à Fermé*

```
root@amon:~# grep -- "test-" /usr/share/eole/creole/distrib/domaines_*
/usr/share/eole/creole/distrib/domaines_noauth:%%domains.add('test-eole.ac-dijon.fr')%slurp
/usr/share/eole/creole/distrib/domaines_noauth:%%domains.add('test-eoleng.ac-dijon.fr')%slurp
```
/usr/share/eole/creole/distrib/domaines\_nocache:%%domains.add('test-eole.ac-dijon.fr')%slurp /usr/share/eole/creole/distrib/domaines\_nocache:%%domains.add('test-eoleng.ac-dijon.fr')%slurp

root@amon:~# grep -- "test-" /etc/squid3/domaines\_no\* /etc/squid3/domaines\_noauth:.test-eole.ac-dijon.fr /etc/squid3/domaines\_noauth:.test-eoleng.ac-dijon.fr /etc/squid3/domaines\_nocache:.test-eole.ac-dijon.fr /etc/squid3/domaines\_nocache:.test-eoleng.ac-dijon.fr